# 数研 ICT Topics

## Chromebook や iPad、Mac でもプリント作成が可能に! Studyaid D.B. オンライン 試作体験版のご紹介

Studvaid D.B. オンライン(ブラウザ版)に追加される編集機能の試作体験版を2023年6月に 公開しました。今回はこの**試作体験版**についてご紹介します。

#### 試作体験版について

Studyaid D.B. オンラインのブラウザ版は、2024年春に基本的な編集機能と印刷機能を追加し、 パワーアップ予定です。新しいブラウザ版では、Chromebook や iPad、Mac でも 「検索→レイアウト→編集→印刷」といったプリント作成の一連の操作が可能になります。 さらに、新しいブラウザ版だけの新機能も追加予定です。

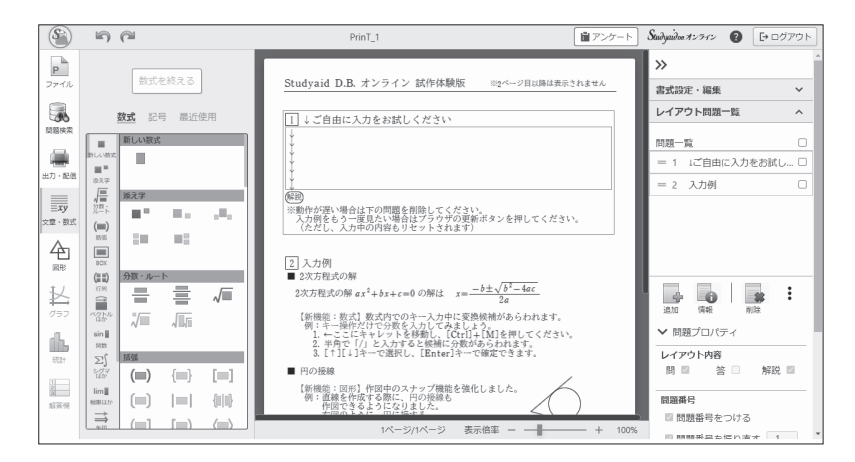

今回の「試作体験版」は、2024年春公開予定のシステムの一部機能を搭載したシステムです。 新しいブラウザ版だけの新機能も試験的に搭載しています。ご試用後にはアンケートを実施して いますので、ぜひ実際にお使いいただいた感想やご意見をお聞かせください。 次ページからは、試作体験版でお試しいただける機能をいくつかご紹介します。

<sup>※</sup>各種機能は順次追加予定です。また、ブラウザ版に追加される機能はデスクトップアプリ版と異なる場合があります。

<sup>※</sup>ブラウザ版で作成・編集したプリントファイルは、従来とは異なる新しいファイル形式で保存されます。

デスクトップアプリ版での新しいファイル形式の取り扱いは未定です。

<sup>※</sup>記載されている会社名、製品名はそれぞれ各社の登録商標または商標です。

#### 数式入力・作図機能

デスクトップアプリ版でしかできなかった数式入力や作図が、ブラウザ版でもできるように なります。また、数式や図形は一覧から使いたい機能を探せるようになります。 カテゴリごとの移動もできるので、より直感的に操作いただけます。

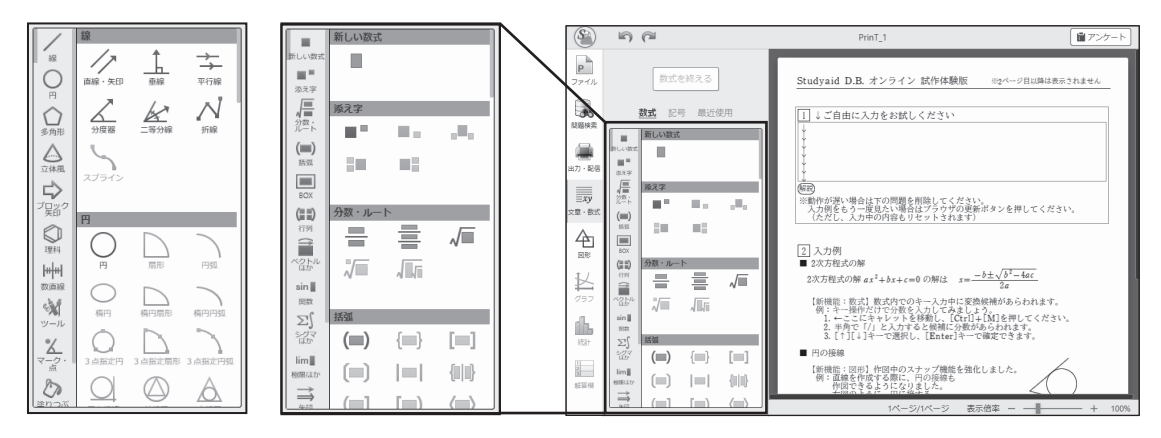

数式や図形の一覧は全て表示

#### 数式の予測変換機能

DVD-ROM 版を含め、これまでの Studyaid D.B. にはなかった新しい機能です。

入力中の内容と関連の高い数式が予測変換で表示されます。

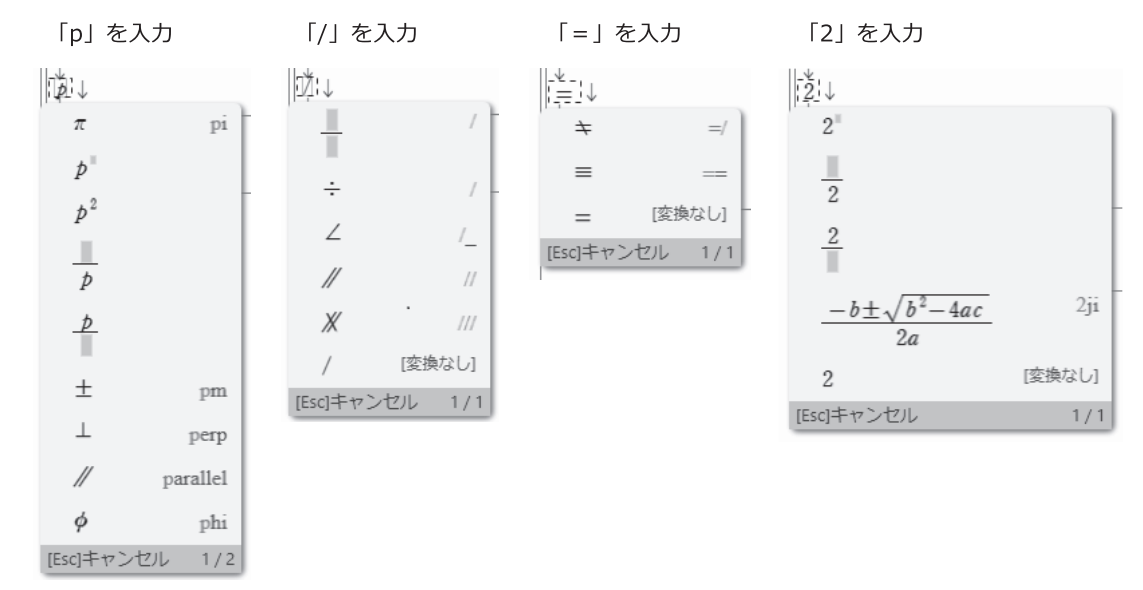

<sup>※</sup>試作体験版のシステムの仕様は予告なく変更する場合があります。

開発中のシステムのため、動作に不具合が生じる可能性があります。予めご了承ください。

※試作体験版は予告なく終了する可能性があります。

#### **図形描画のサポート機能**

こちらも、これまでの Studyaid D.B. にはなかった新しい機能です。 直線を描画する際に、円周上や円の交点 などに吸い付く機能が追加されます。 数学A「図形の性質」の単元などで ご活用いただけます。 また、15°刻みで描画する機能が付きます。

30°、45°、60°、90°などの角をかんたん

に描画できます。

8.

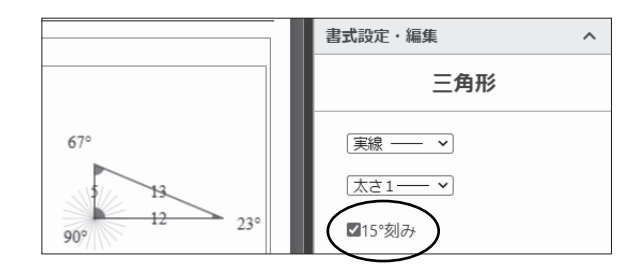

### **ご利用方法のご案内 と アンケートのお願い**

- 試作体験版は、以下の流れでご利用いただけます。
- 1 数研アカウント登録 (すでにお持ちの場合は不要) https://www.chart.co.jp/account/s/entry.html
- 2 数研アカウントのID·パスワードで、試作体験版にログイン https://proto.online.stdb.jp/

1アカウント登録 2試作体験版

ΣО

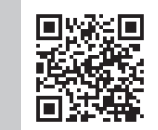

試作体験版をお試しいただきましたら、アンケートにご協力いただけますと幸いです。 使いやすい点、使いづらい点、追加してほしい機能など、皆さまのご意見を募集しています。 いただいたご意見は、2024年春公開予定のシステムの開発に役立ててまいります。